# **BEAM LIGHT**

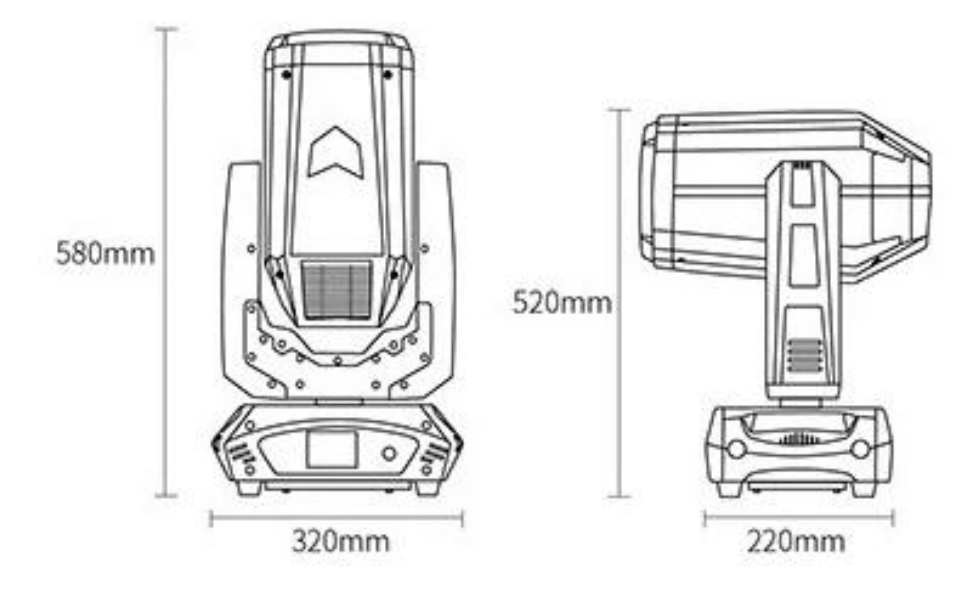

# USER MANUAL<br>ITEM No.: 260W<br>se read over this Manual before Operating

ITEM No.:260W

**Please read over this Manual before Operating**

First, thank you for purchasing our professional lighting equipment.

This manual includes important information of how to install and use the fixture safely. Please install and operate it correctly as required, and keep the manual properly in case of need.

This moving head light is the perfect combination of humanity and industrial design with beautiful modeling. The body of the light is made of aluminum alloy and high temperature resistant engineering plastic materials with wonderful cooling effect. And the transmission mechanism adopts electronic positioning technology. This product fully meets the CE standard which employs the international standard signal control DMX512, and is widely used in TV station, disco, dance hall, night club and other indoor or outdoor shows.

This product is in good condition and packed well before shipping. Please follow strictly the stated warning and instructions when operating. It is not guaranteed by our company for any damage or breakdown of the product caused by misuse the product before reading the operation manual.

# Warnings:

Please check if there is any transportation damage before using. And if there is any damage, please stop using it, and contact the distributor or manufacturer as soon as possible. Please keep it away from Combustible materials, and unlock the X-, Y-axis before using. The fixture should be installed in places with good ventilation, keep it away from the wall at least 10cm above, and then check if the fans are in good conditions.

Please don't project the light beam on the combustible directly, and keep the fixture at least 12m away from the projection objects.

Please don't look directly into the light source lest any damage to your eyes. And please make sure the using power voltage is in accordance with the stated voltages before using.

Attention: Please power off before installing, repairing or cleaning the fixture.

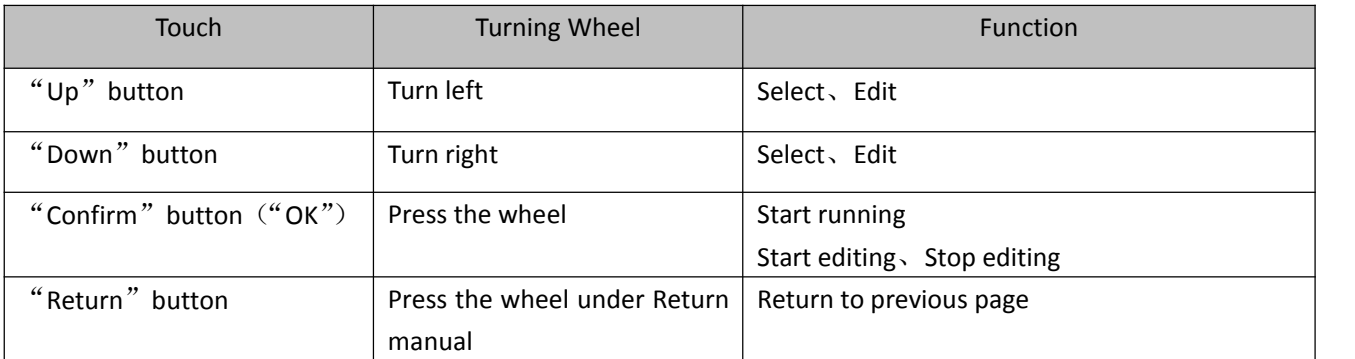

# **1. Operation Modes:**

For example, how to change DMX address?

- 1. Please press "Setting" in the main interface to enter "setting" interface.
- 2. There are 4 touch key-presses on the right side, namely, "Up" "Confirm" "Down" "Return" buttons.
- 3. Please press "Up" or "Down" keys to enter "DMX address".
- 
- 4. Please press "Confirm" to edit.<br>5. Please press "Up" or "Down" keys to change DMX address ( the new DMX address would be saved automatically and start to run)
- 6. Please press "Confirm" to exit editing.
- 7. Please press "Return" to exit main manual.

# **Operation modes for turning wheel**:

- 1. Please press "Setting" button under the main interface, and turn the wheel.
- 2. Please press the wheel to enter "setting" interface.
- 3. Please turn the wheel to enter "DMX address" interface under "setting" interface.
- 4. Please press the wheel to edit.
- 5. Please turn the wheel to change the DMX address.
- 6. Please press the wheel to exit editing after the modification.
- 7. Please turn the wheel to enter "Return", and then press the wheel to return the main interface.

# **2. Control Panel Instructions:**

### **2.1. Main Interface**

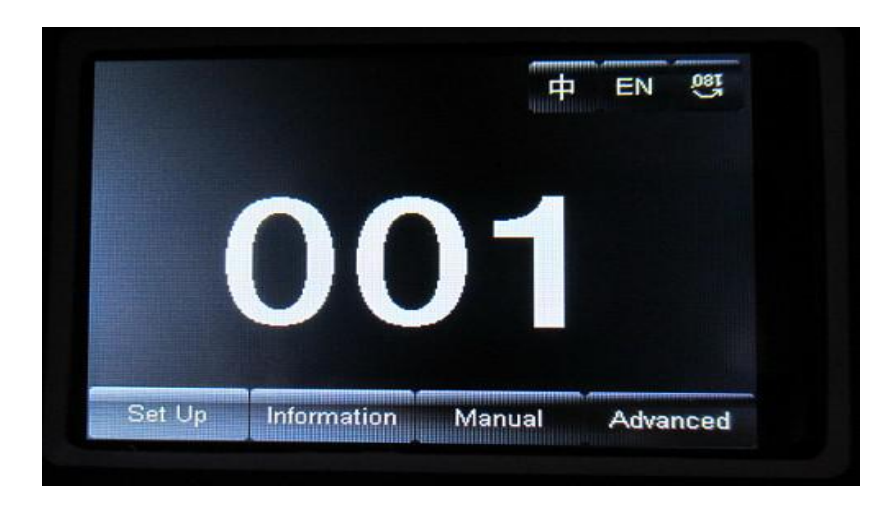

The 3 buttons on the up right corner are for language switch and screen rotation.

The 4 buttons on the bottom are for sub-interfaces.

How to use the wheel to control the sub-interface? Please see as follows::

For "Up" button: Please turn left.

For "Down" button: Please turn right.

For "Confirm" button: Please press the wheel

# **2.2. Setting of Interface**

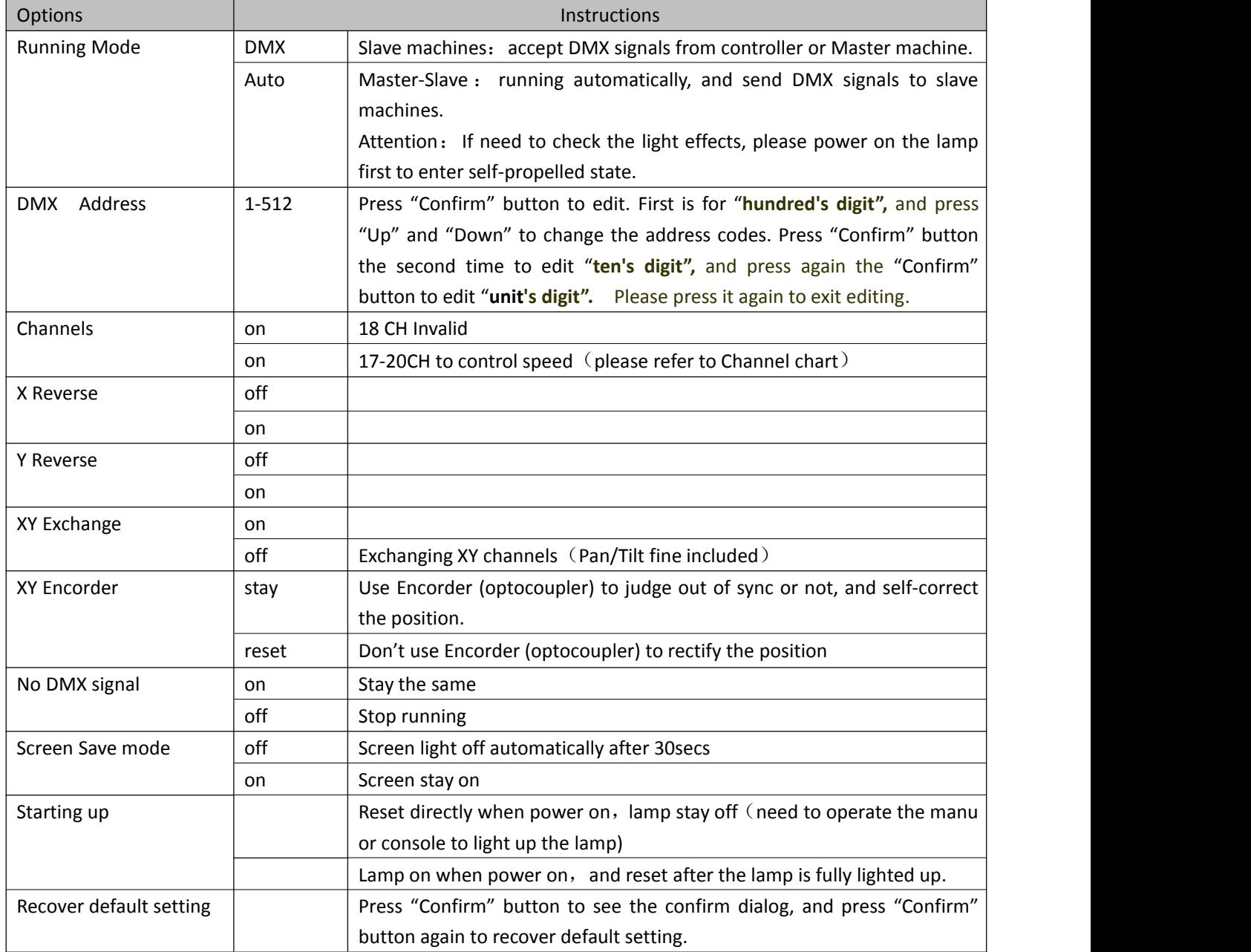

# **2.3.Information Interface**

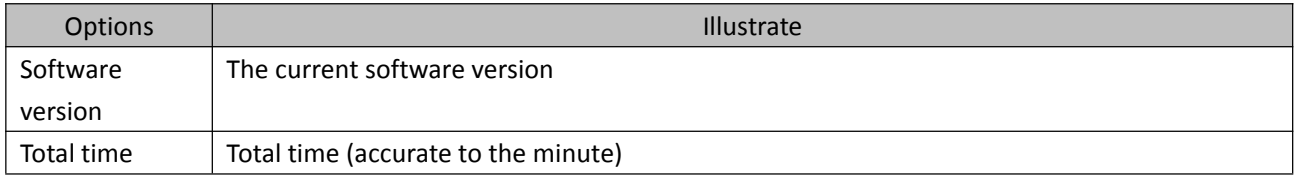

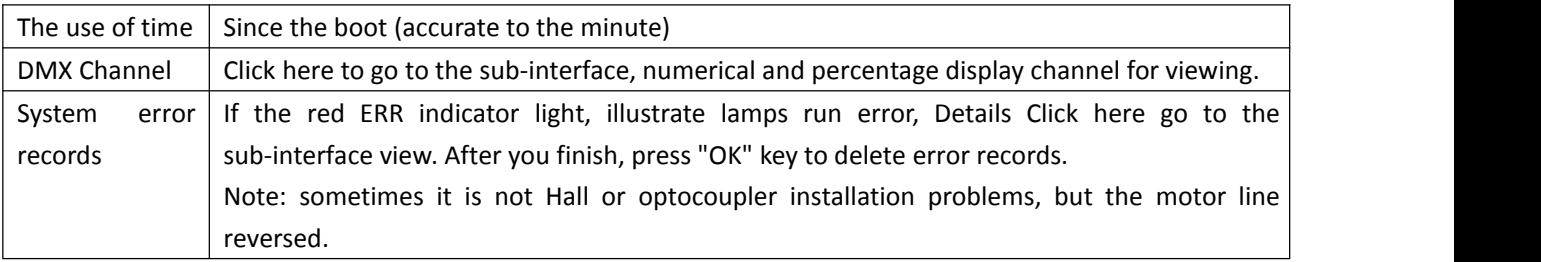

# **2.4. Manual Control Interface**

This interface is used to control the current lighting, neither belong to slave state (does not receive DMX signal), nor belong to the host state (do not send DMX signal)

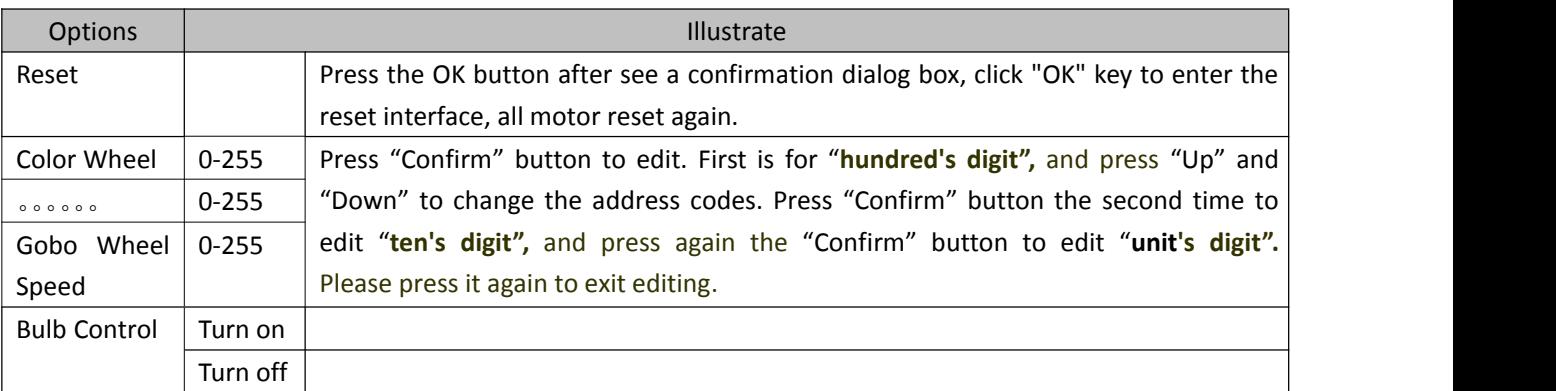

# **2.5. Advanced Interface**

The code is "up down up down", and code for the wheel is " left right left right".

Manu Operation modes: Press "Up" to see the first "\*", and press "Down" key to see the second "\*", and press "Up" to see the third "\*", and press "Down" key to see the fourth "\*", and last press "Confirm" key to enter password confirmation.

Turning wheel Operation modes: Turn one bit left to see first "\*", and Turn one bit right to see the second "\*", and turn one bit left to see the third "\*", and Turn one bit right to see the fourth "\*", and last press the wheel to enter password confirmation.

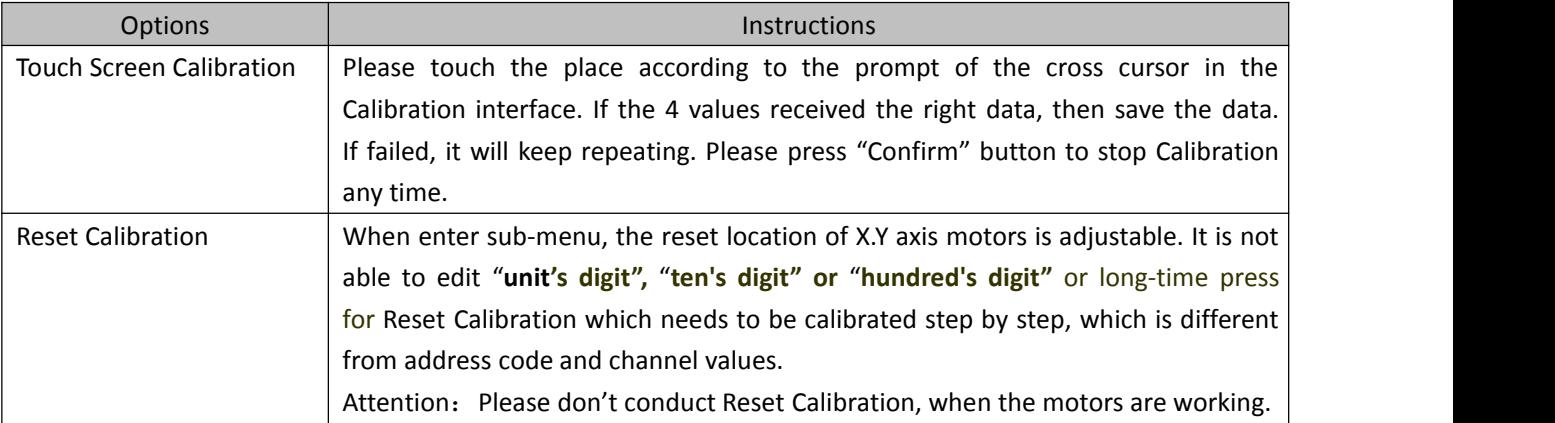

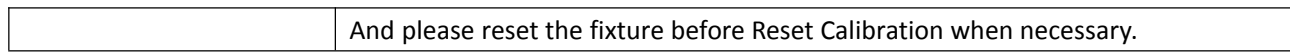

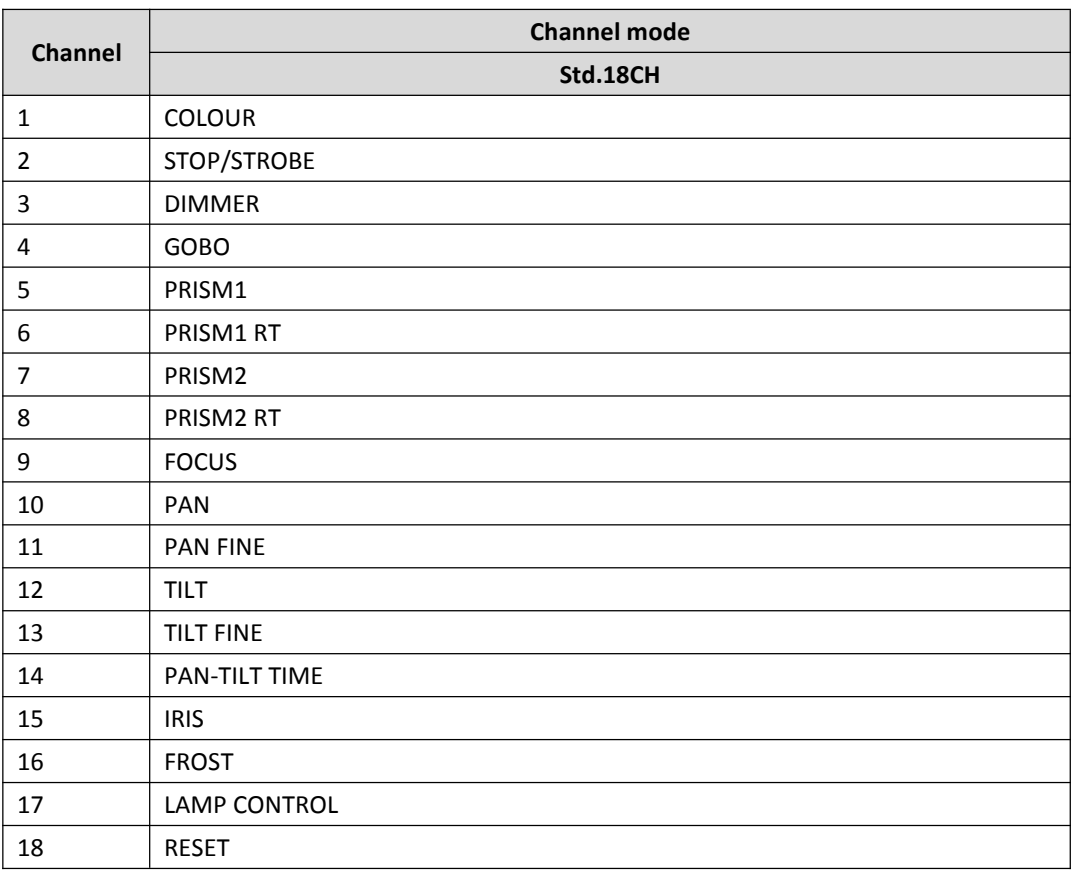

#### **RESET**

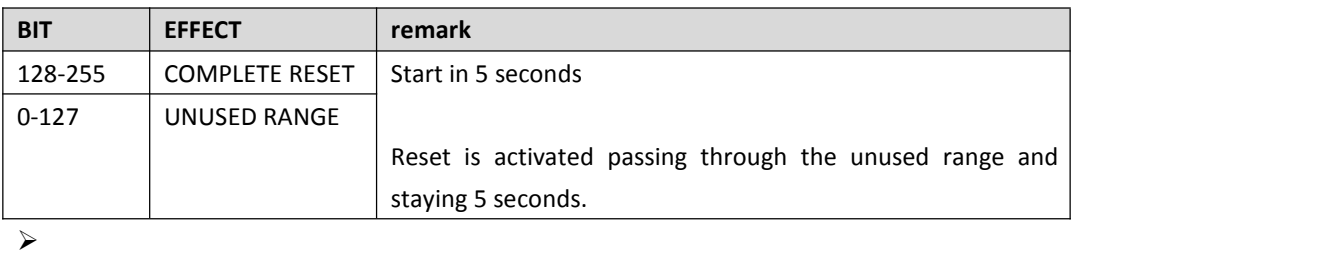

#### $\rightarrow$

#### **LAMP CONTROL**

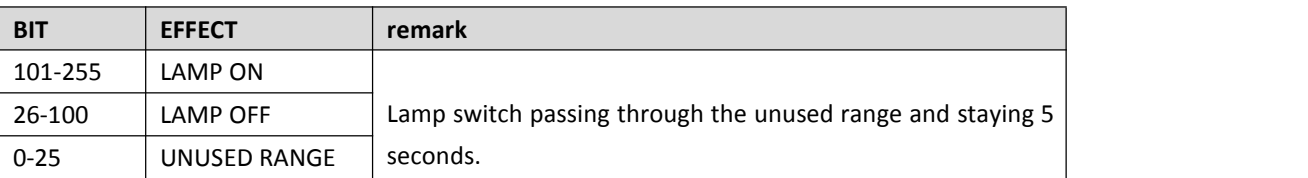

 $\rightarrow$ 

 $\rightarrow$ 

#### **DIMMER**

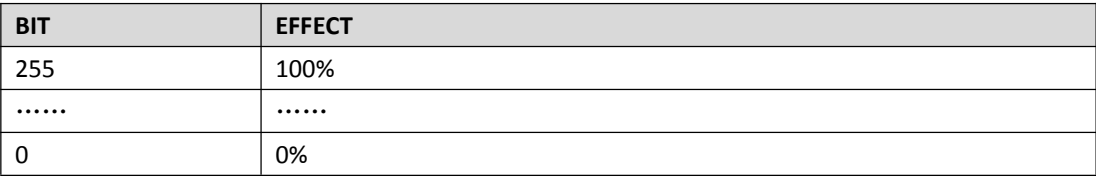

#### **STOP/STOBE**

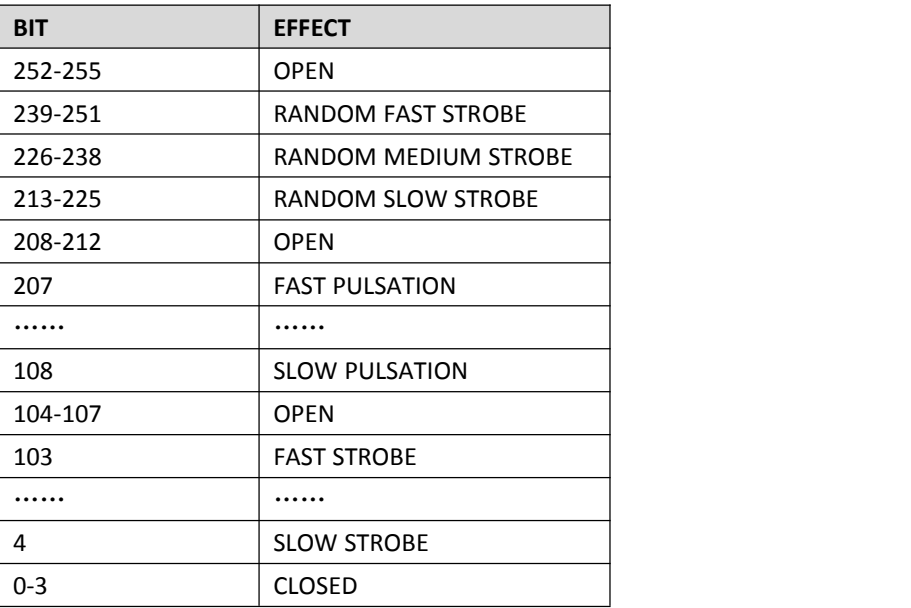

#### COLOUR

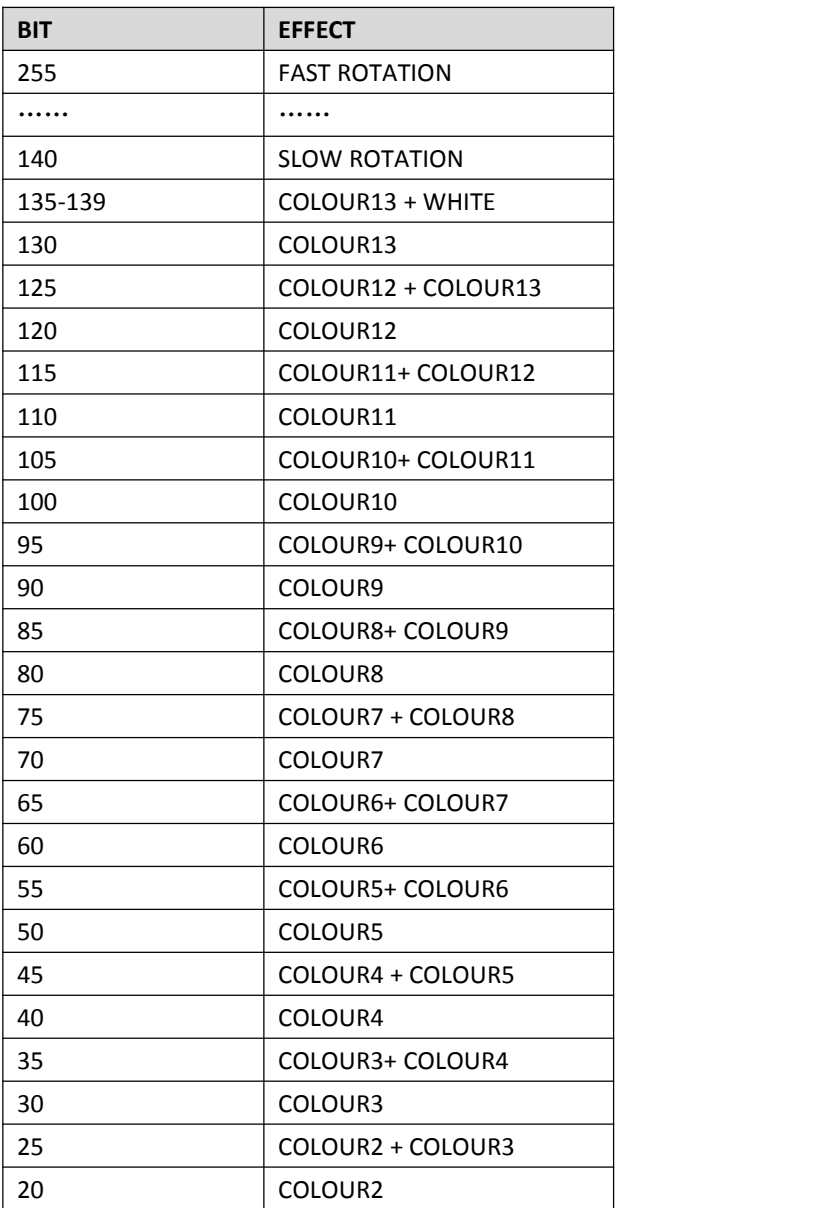

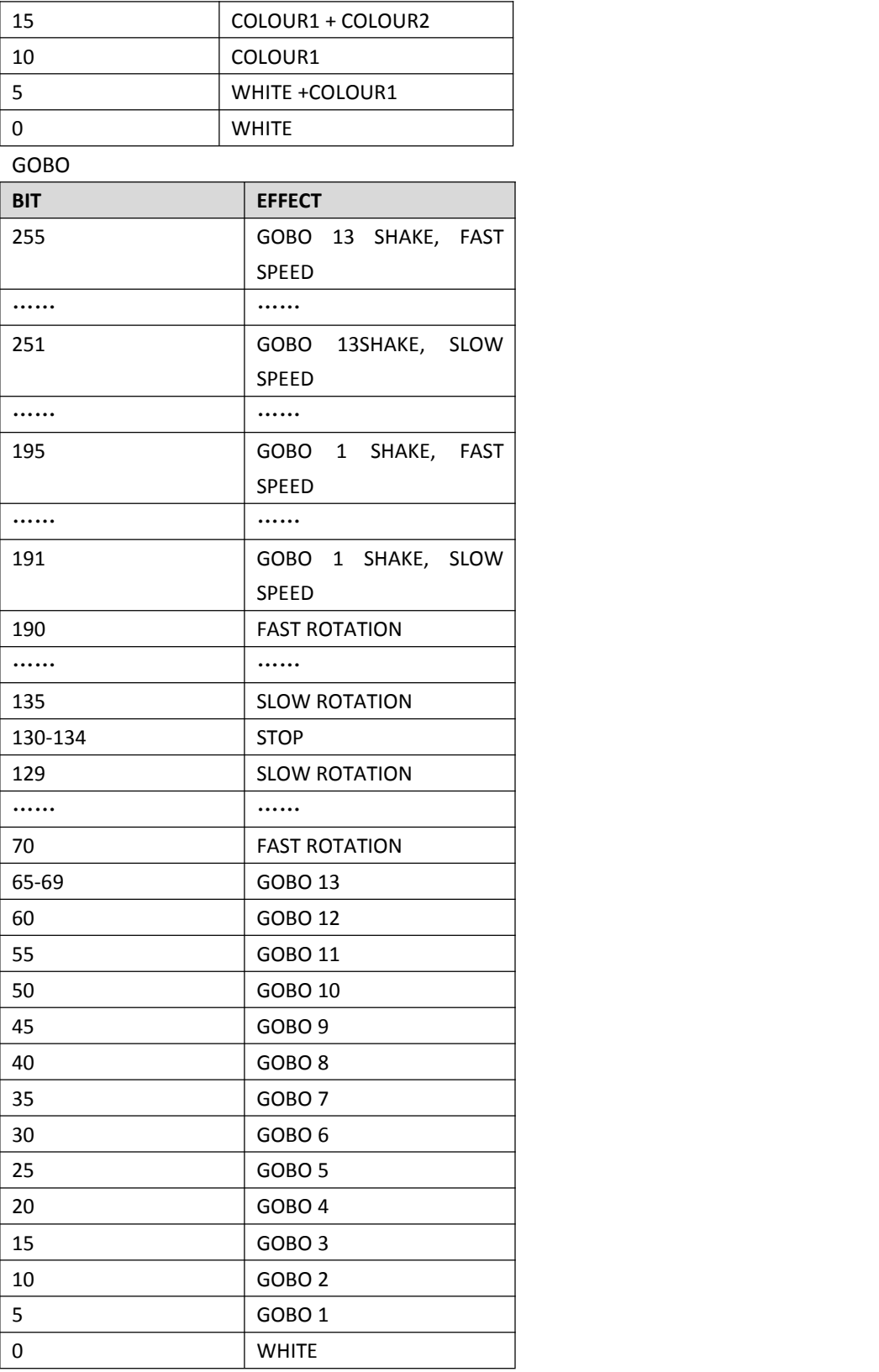

#### **PRISM**

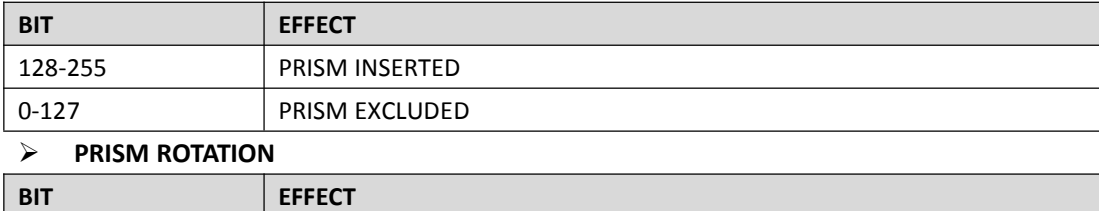

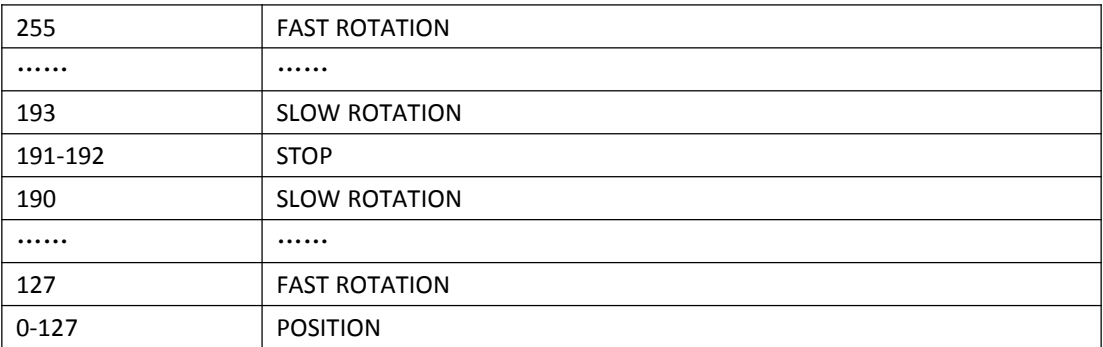

#### **PRISM1**

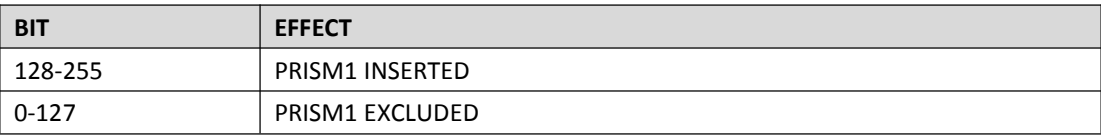

#### **PRISM1 ROTATION**

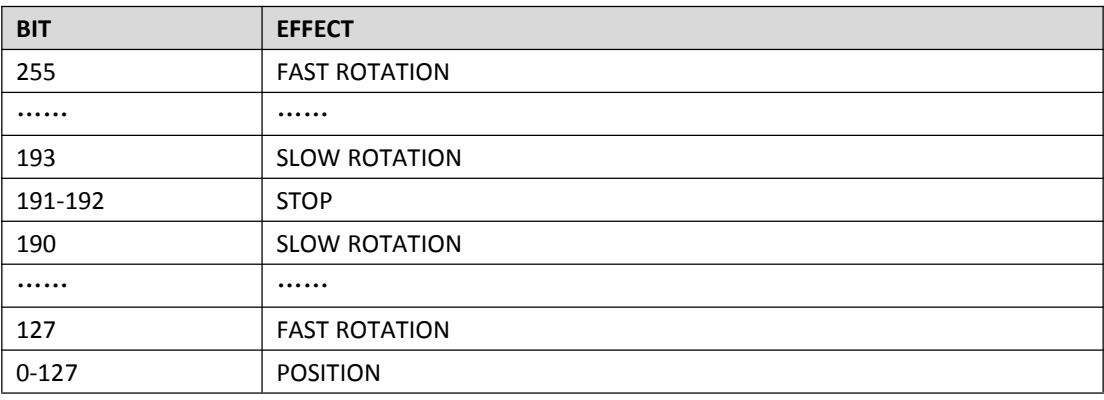

#### **FROST**

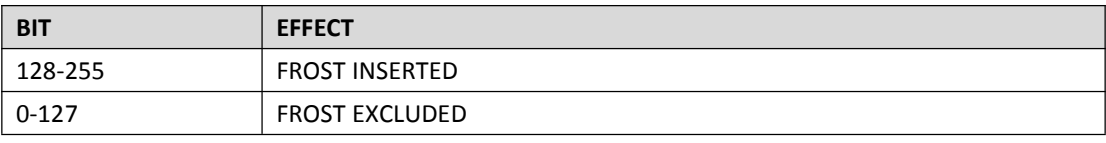

#### **IRIS**

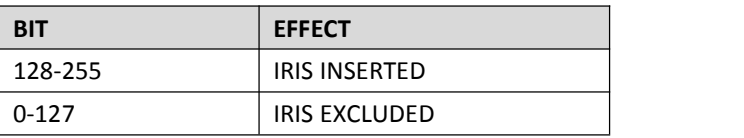

#### **FOCUS**

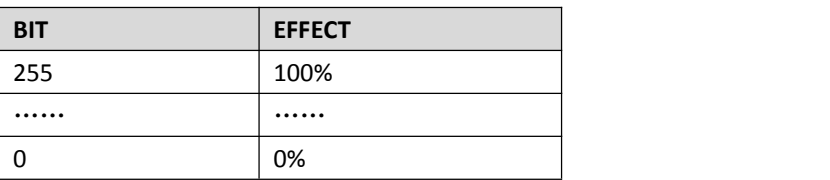

- **PAN**(..)
- $\triangleright$  **PAN FINE**  $(\dots)$
- **TILT**(...)
- $\triangleright$  **TILT** FINE  $($ ...)

#### **PAN-TILT TIME**

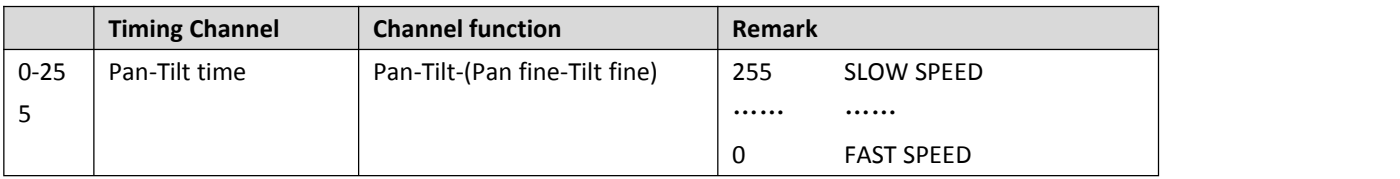

# **PAN-channel 10** (………)

# **PAN FINE-channel 11** (………)

**TILI-channel 12** (………)

# **TILT FINE-channel 13** (………)

# **FUNCTION-channel 14(NOUSED)**

# **RESET-channel 15**

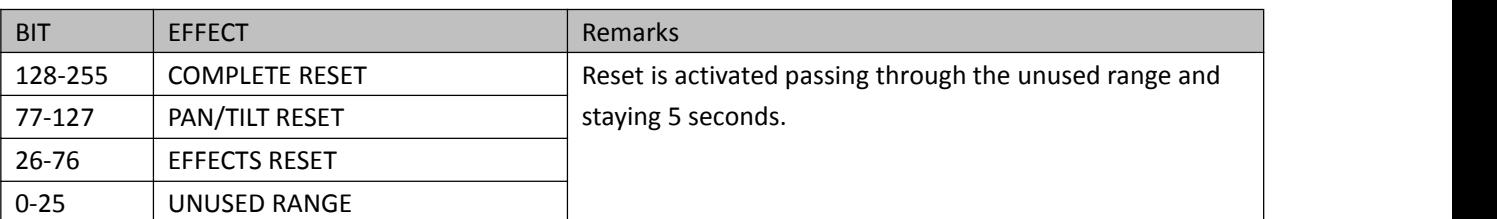

# **LAMP CONTROL-channel 16**

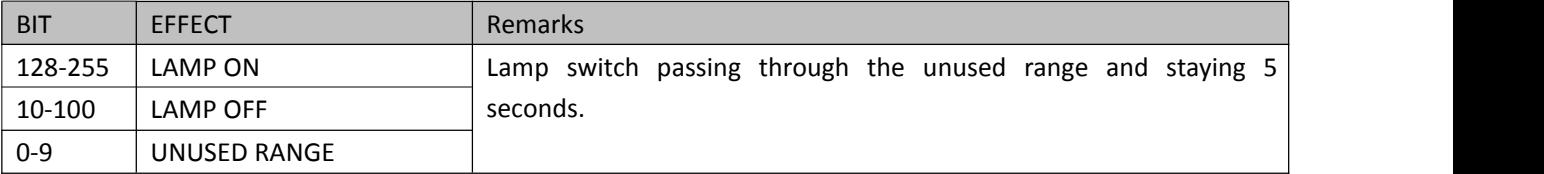

# **TIMING CHANNELS**

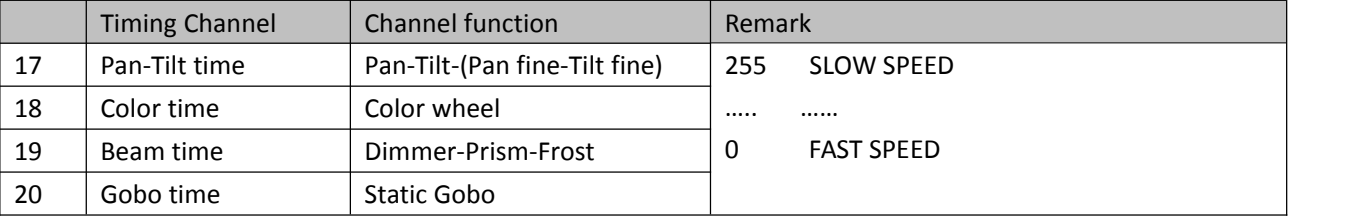

#### **Control signal connection**

3-pin and 5-pin control cable plug (male and female) connector.

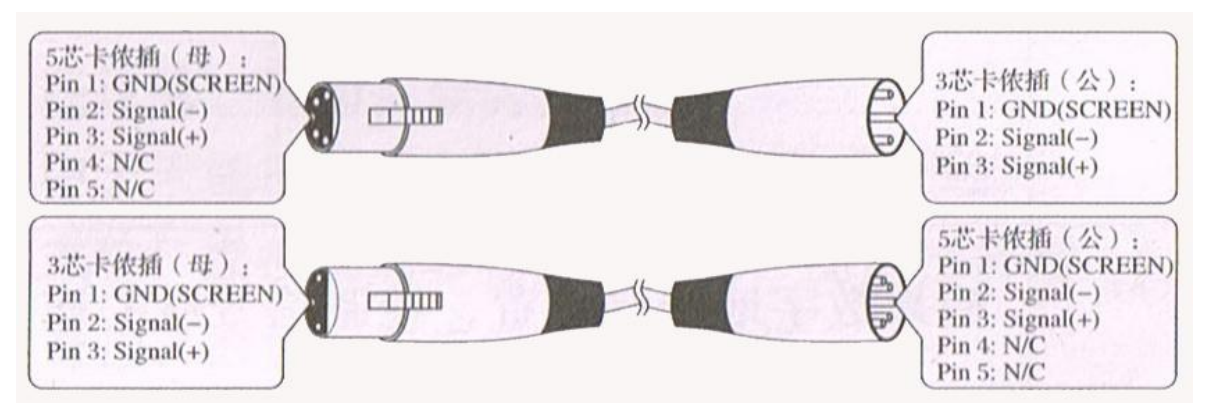

Three pin $(Canon)$  DMX512 connector

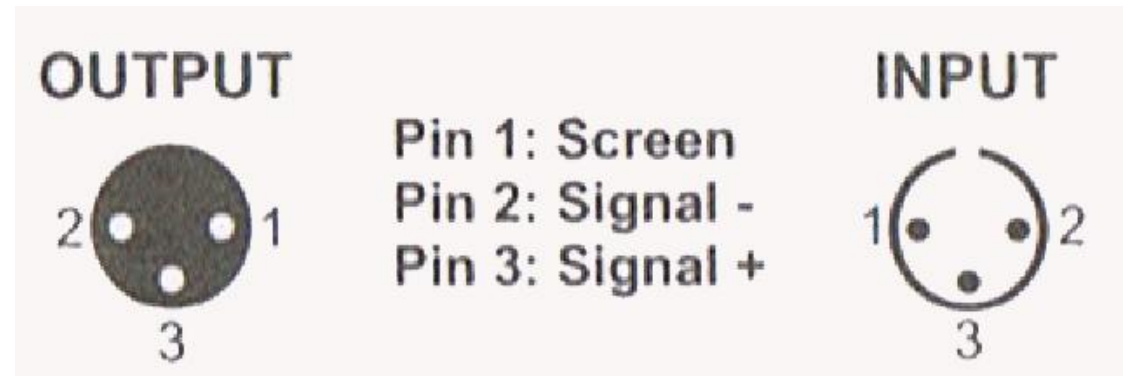

#### **Protection and Maintenance:**

You should exchange the lens timely, if you find the led has damaged. You should instant replacement the bulb when you find the deformation damage. The aging bulb has a danger of blowout. Please check the power fuse of light when the light unable to start. Install the corresponding specification fuse 6.35X32 T15A/250V when burning. Light has overheating protection device, Protection device will automatically cut off power supply when overheating. Please check the fan's operation, dirt jam between fan and fan nets when the situation happened. Find the reason and repair then restarting light. Attention only qualified technical personnel can repair it.

#### **Light cleaning:**

It is necessary to keep the light cleaning to ensure its reliable use. The fan should clean every 15 days. It

needed to clean periodically of the internal and external optical lens, mirror and coating color filter in order to optimize the efficacy output. Do not use any chemical solvents containing to clean color filter. The frequency of cleaning is according to the operation of light and the environment of operation.

With soft cloth and general glass clean products clean the light. Suggest clean outside optical system every 20

days. Clean internal optical system at least every/60 days.

Don't use alcohol and organic solvent wipe to clean the shell of light lest cause damage.

#### **Statement**

a. The product is good performance and the package is complete before delivery. All users should strictly abide by the warnings and instructions stated above, any product which has been subjected to misuse and damage caused bythe range beyond the Company within the warranty, caused bythe failure to ignore the operation manual and problems not in the dealer responsible.

b. Company has the right of the interpretation about the manual item.

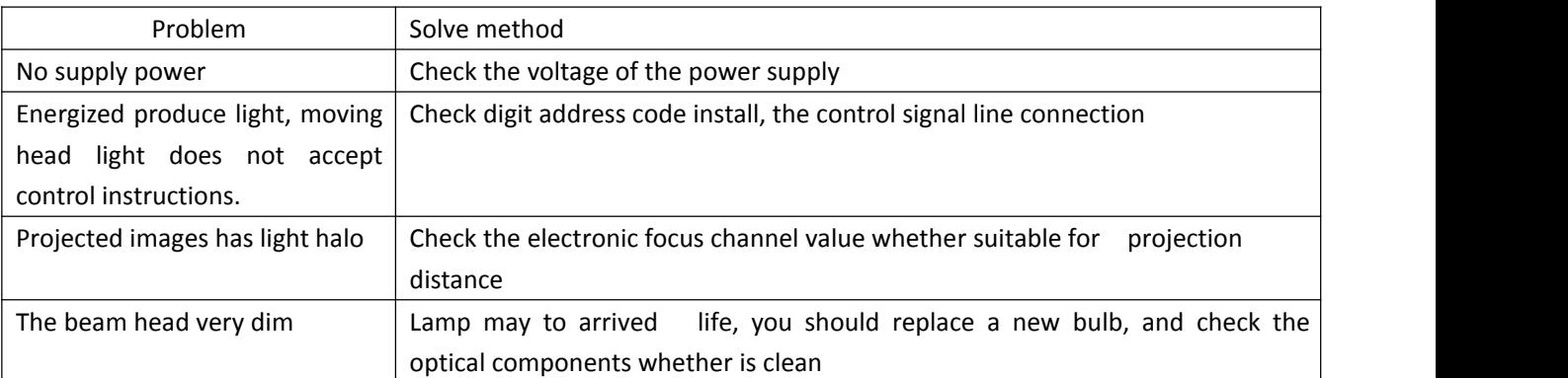

#### **Problem solve method**

Note: qualified professionals could repair the lighting